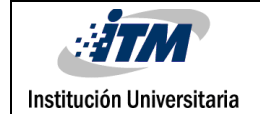

# **JUEGO SERIO "AHORCADO" PARA EL APRENDIZAJE DE LAS BASES DE DATOS**

Duvan Alexander Vera Alzate

Sistemas De Información

Jorge Iván Bedoya Restrepo

**INSTITUTO TECNOLÓGICO METROPOLITANO**

**07-10-2015**

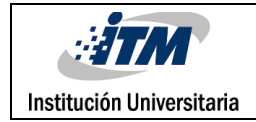

## RESUMEN

La intención de combinar el entretenimiento y la educación es también la fuerza impulsora detrás del movimiento de los juegos serios, donde estos van más allá de los modelos tradicionales de enseñanza y aprendizaje. La idea de este proyecto sale del Semillero en Inteligencia de Negocios y Bases de Datos - SINBAD donde se plantea un juego de adivinanzas en una interfaz web, cotidianamente llamado ahorcado (juego). Donde usando una fila de guiones, se representa la palabra a adivinar, dando el número de letras que conforman dicha palabra incógnita, el reto es adivinarla. Esto puede ser utilizado en un contexto de formación académica para enseñar y presentar los conceptos básicos de la asignatura Bases De Datos. Mientras que el proceso de aprendizaje se lleva a cabo a través del juego, el efecto pretendido puede llegar a lograrse de forma indirecta.

Con este juego se espera que aparte de ser un medio de enseñanza-aprendizaje sea un medio donde podamos invitar y motivar a que más estudiantes de instituciones educativas y colegios del Área Metropolitana de Medellín que ofrezcan estudios técnicos en sistemas de información queden seducidos por lo que pueden aprender de las bases de datos, si continúan con sus estudios en pre-grado, ya que la manera que nuestros profesores Inmigrantes Digitales, que hablan una lengua anticuada (la de antes de la era digital), están enseñando a una población estudiantil que habla un idioma completamente nuevo, el juego contara con una ventaja fundamental de e-learning (aprendizaje por medios electrónicos.) permitirá a los grupos una flexibilidad de aprendizaje en cualquier espacio de tiempo y en diferentes lugares ya que se implementará en una plataforma web.

Los estudiantes que accedan al juego puedan recrear una situación donde pueden poner en práctica sus conocimientos de una manera divertida ya que el ahorcado (juego) va poniendo en riesgo a un avatar cada vez que el jugador equívoca una palabra esto crea un interés como lo hacen los avanzados juegos de video, donde el jugador evita al máximo que muera su personaje(avatar).La función de los niveles a superar, las experiencias y conocimientos que adquieren, cumplen con las exigencias que van aumentando de nivel adquiriendo nuevas habilidades que utilizan en el nivel siguiente. Estos juegos serios cuentan con un potencial bien amplio, pueden enseñar, formar y educar desde grupos pre-escolares hasta llegar a un público adulto.

Los alumnos de "hoy" se quejan por los métodos de enseñanza-aprendizaje, son tan obsoletos y aburridos que eligen no prestar atención. Desde el punto de vista de los Nativos, a menudo sus profesores Inmigrantes Digitales hacen de su educación algo a lo que no vale

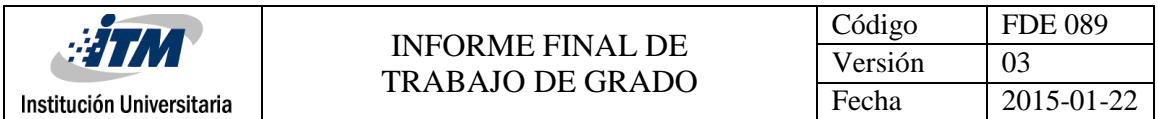

la pena prestar atención y pierden el interés por los sistemas de información, y se inclinan por otras carreras de pre grado; al tener más personas interesadas crearemos un ámbito más competitivo en la ciudad de Medellín.

*Palabras clave***:** Juegos Serios, Bases De Datos, Sinbad, Interfaz Web, E-Learning, Avatar, Nativos.

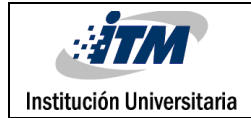

### RECONOCIMIENTOS

Aprovecho esta oportunidad para agradecer a todas aquellas personas que de una forma u otra me han apoyado durante este largo trayecto. Primero a Dios, por haberme acompañado y guiado a lo largo de mi carrera, porque siempre ha estado presente en mi toma de decisiones especialmente en mis momentos más difíciles y por brindarme una vida llena de aprendizaje, experiencias y sobre todo felicidad.

A mi madre y padre por su amor incondicional, su continuo apoyo, por los valores que me han inculcado, y por haberme dado la oportunidad de tener una excelente educación en el trascurso de mi vida, porque al cuidarme y atenderme día tras día hicieron posible que yo tuviera el tiempo y las energías necesarias para completar el grado. Sobre todo por ser un excelente ejemplo de vida a seguir.

A mi hermana por ser tan importante en mi vida, brindándome su ayuda incondicional, escuchando y aconsejando en todo momento.

A Daniela Soto, por ser una parte muy importante en mi vida, por haberme apoyado en las buenas y en las malas, sobre todo por su paciencia y amor incondicional.

A los compañeros del Semillero en Inteligencia de Negocios y Bases de Datos - SINBAD del ITM por haber tenido la paciencia necesaria y la motivación a seguir adelante en los momentos de desesperación y sobre todo por su trabajo y entrega.

Le agradezco la confianza, apoyo y dedicación a los docentes: Delio Aristizábal, Mórela Moncada, Jesús Albeiro Zuluaga, por su entrega a la hora de transmitir sus conocimientos en cada curso.

A los compañeros y amigos de los cursos de los años 2011, 2012, 2013 y 2014 del ITM por confiar y creer en mí y haber hecho de mi etapa universitaria un trayecto de vivencias que nunca olvidaré, gracias por toda la amistad.

Al profesor y asesor de trabajo de grado Jorge Bedoya quien con su conocimiento y ejemplo me llevó a terminar esta etapa de mi vida, al mismo tiempo me motivó y no dejó que bajara la cabeza y al Jefe de Programa Sistemas de Información.

A todos los autores e investigadores en lo referente a desarrollo de software y estrategias pedagógicas para la enseñanza, por sus publicaciones que me sirvieron para llevar a cabo este trabajo, en especial a los investigadores de juegos serios, por sus divulgaciones que sirvieron de soporte para esta investigación.

Y por último a todos aquellos que de una forma u otra me motivaron a luchar con más energía.

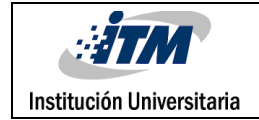

## ACRÓNIMOS

*DB:* Data Base (Bases De Datos).

*INEM*: Institución nacional en educación media.

*ITM*: Instituto Tecnológico Metropolitano.

*NTIC*: Nuevas tecnologías de la información y las comunicaciones.

*PULL*: Tirar (botar conocimientos).

*PUSH*: Empujar (adquirir conocimiento).

*SINBAD:* Semillero en Inteligencia de Negocios y Bases de Datos.

*TIC:* Tecnologías de la información y la comunicación.

*E-LEARNING:* Aprendizaje por medios electrónicos.

*AVATAR:* una representación gráfica, generalmente humana, que se asocia a un usuario para su identificación.

*C#:* Es un lenguaje de programación orientado a objetos desarrollado y estandarizado por Microsoft como parte de su plataforma .NET.

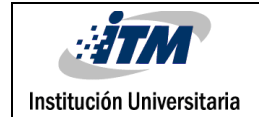

### **TABLA DE CONTENIDO**

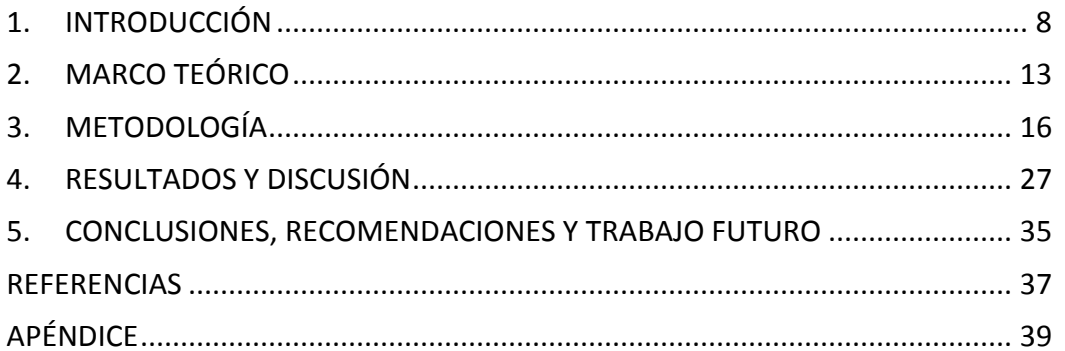

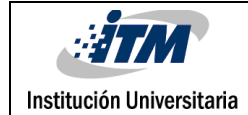

### <span id="page-7-0"></span>1. INTRODUCCIÓN

#### 1.1 Generalidades

La gestión e innovación en el uso de las nuevas tecnologías de la información y las comunicaciones (NTIC), exige un cambio total en la generación de estrategias para la enseñanza. El papel del profesor tradicional que ofrecía una materia mediante clases presenciales y posteriormente, al finalizar el curso, realizaba un examen de dicha materia ha sido cuestionado en gran cantidad de ocasiones y se buscan nuevos modelos. Es incuestionable el papel clave de la universidad en el sistema de innovación. En particular, la gestión e innovación en tecnología educativa requiere la formulación de acciones estratégicas que formen parte de un proyecto de esta índole. En este trabajo se exponen las tendencias de las innovaciones tecnológicas en el campo educativo y las experiencias en la formación de los estudiantes al aplicarlas, así como los problemas y limitaciones que aún existen, y la integración de un software educativo (juego Serio), El calificativo de "educativo" se añade a cualquier producto diseñado con una intencionalidad educativa. Los programas educativos están pensados para ser utilizados en un proceso formal de aprendizaje y por ese motivo se establece un diseño específico a través del cual se adquieran unos conocimientos, unas habilidades, unos procedimientos, en definitiva todo lo necesario para que un estudiante aprenda.

Entre estos productos hay algunos que están centrados en la transmisión de un determinado contenido mientras que otros son más procedimentales, se dirigen hacia el soporte en la adquisición de una determinada habilidad o desarrollo de estrategias (programas de ayuda a la resolución de problemas). En inglés se utiliza la palabra Courseware para referirse a los programas de tipo instructivo pero también se utiliza el adjetivo "educativo" en el mismo sentido, es decir, todos aquellos programas realizados con una intencionalidad o una finalidad educativa. Los catálogos de software educativo suelen

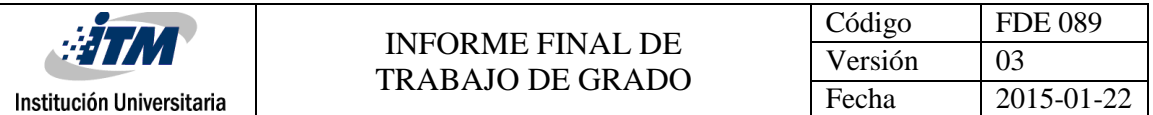

agrupar las materias básicas: matemáticas, idiomas, ciencias sociales, ciencias naturales, música, etc. Con el tiempo estos programas se han ido haciendo más variados y complejos ya que a los productos iniciales de enseñanza asistida por ordenador se han añadido los juegos, los programas de entretenimiento, los sistemas multimedia entre otros. Además de los productos catalogados como educativos existen muchos programas que se deben tener en consideración en el ámbito educativo, Este es el caso de los juegos de ordenador, las enciclopedias, los multimedia sobre: cine, arte, música, programas de simulación, programas de realidad virtual. Por este motivo, cada vez se hace más amplio el propio concepto. (Gros, B. 2000).

#### 1.2 Objetivos

#### Objetivo General

Desarrollar un software, implementando el juego del ahorcadito, en forma de juego serio, para motivar y facilitar el aprendizaje de los conceptos de la asignatura de Base de Datos.

#### Objetivos Específicos

• Implementar un juego que, por niveles de dificultad, le vaya obligando al usuario a adivinar palabras referentes a la temática de bases de datos.

• Generar pistas, dentro del juego que ayude al usuario a llegar a descubrir la palabra incógnita.

• Formar un ambiente dentro del juego donde cada espacio sea contribuyente a adquirir conocimientos de los juegos serios y Bases de Datos.

• Crear una interfaz de juego amena y fácil de utilizar para todos los usuarios que ingresen, y disfruten su estadía mientras aprenden.

• Dotar el juego "ahorcadito" con el método actual de juegos serios para que los estudiantes aprendan bases de datos con motivación.

• Construir un instrumento didáctico que permita un mayor nivel de comprensión y conceptualización de los términos básicos de las bases de datos evidenciados los resultados con un método donde tiene como connotación la alegría y diversión.

### 1.3 Organización del trabajo

El trabajo está dividido en cuatro secciones, en el sección 1 (Marco Teórico), se implantan todas la teorías y conceptos que ayudaran al desarrollo del trabajo, los métodos y procedimientos a seguir en cada uno de los pasos que llevaran al resultado esperado de toda esta investigación, se establecen las formas para motivar y ganar la concentración del estudiante cuando este frente al juego, todo este procedimiento se refleja en el sección 2 (Metodología), esta inicia con la consulta sobre la eficiencia de las metodologías tradicionales, entendiéndose éstas como las actividades cotidianas que utilizan comúnmente los docentes para explicar los temas y conceptos del diseño curricular en las clases presenciales, con el fin de poder verificar si este método es adecuado, se realizan encuestas con el fin de obtener datos bases para iniciar todo este proceso donde se evidencia el desacuerdo por las metodologías tradicionales, luego se presentan todos los datos obtenidos por los participantes de los colegios elegidos a lo largo de la investigación a un nivel comparativo para ir verificando la eficiencia de la metodología propuesta en el trabajo soportando los resultados con gráficas y evaluaciones realizadas en el proceso de enseñanza- aprendizaje, al final de la sección se consensara y evidenciara los resultados finales obtenidos por la metodología propuesta donde se mostrara el despliegue de los resultados esperados.

Entrando a la exposición de logros alcanzados, en sección 3 (Resultados Y Discusión), se detallan cada uno de los resultados del trabajo realizados mostrando graficas donde evidenciamos la buena acogida por parte de los estudiantes por este método de enseñanzaaprendizaje aquí propuesto y los buenos resultados académicos logrados por los mismo soportada por análisis comparativos entre los dos grupos, también se muestra el desarrollo final del producto "Juego Serio-ahorcado" obtenido, se muestra el modo de uso de cada interfaz gráfica del juego y las instrucciones y metodología a seguir durante el juego, en el sección 4 (Conclusiones y Recomendaciones), se presentan las principales conclusiones

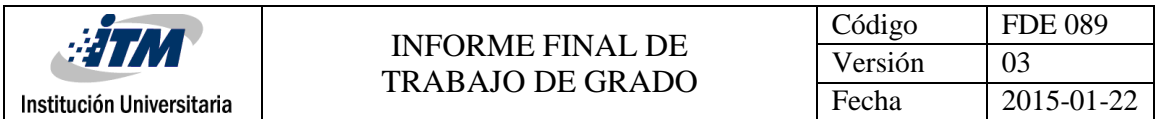

obtenidas, los principales problemas y limitaciones que se presentaron al realizar toda la investigación, y las recomendaciones por parte de los docentes y estudiantes que se tendrán en cuenta para mejorarlo en trabajos futuros a ser realizados para que complementan este proyecto, por último se presenta la bibliografía utilizada en la investigación.

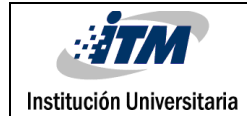

### <span id="page-12-0"></span>2. MARCO TEÓRICO

La dificultad para aplicar los conceptos teóricos en escenarios reales es de muy poco experiencia, baja profundización en conocimientos y alta desmotivación en los estudiantes, estos son algunos de los problemas que se observan en el curso de enseñanza. Una de las causas de estos problemas se debe en gran parte a los procesos de enseñanza-aprendizaje tradicional, donde predomina la teoría sobre la práctica. Para el desarrollo del trabajo de investigación se consideraron las propuestas metodológicas de algunos autores (González G. L., 2013).

Los pasos que se han desarrollado para los resultados actuales son:

- Revisión literaria sobre juegos serios.
- Especificación de los objetivos pedagógicos tales como Identificar las competencias que se espera que el estudiante desarrolle mediante el juego. Además, definir los métodos de solución que el estudiante debe conocer para mejorar su desempeño (Estas especificaciones se definieron con el profesor de la materia).
- Determinar las situaciones problemática a recrear en el videojuego. (Se realizaron reuniones con profesores del área para generar posibles situaciones).

Aunque el término juegos serio fue definido por Clark Abt en 1970, en su libro Serious Games, según cita (Bergeron, 2006), tal definición estaba orientada a de juegos de mesa y juegos de carta. Sin embargo, y conforme ha avanzado la era de la informática, aparecen nuevas definiciones más adaptadas a la época. De acuerdo a (Michael & Chen, 2006), el juego serio es "…un juego en el que la educación (en sus diferentes formas) es el objetivo principal, antes que el entretenimiento". Por su parte, (Bergeron, 2006) define los juegos

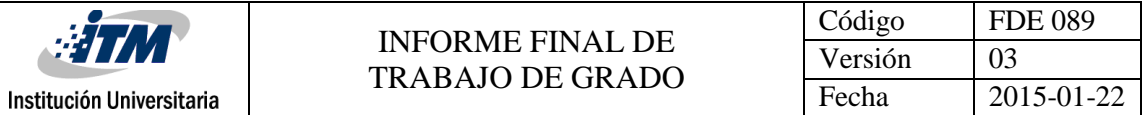

serios como "juegos que no solamente entretienen, sino que intencionalmente entregan un mensaje subyacente (González, 2012).

Una de las formas para motivar el estudiante al el aprendizaje es mediante la diversión. Los juegos serios incluyen la diversión, lo que estimula un mayor interés y entusiasmo por el aprendizaje (Michael & Chen, 2006). Otro aspecto importante son los desafíos que se le presentan al jugador durante el videojuego, éstos deben estar acordes a su nivel de habilidades (Linehan & Kirman, 2007).

Al observar a un jugador frente a un videojuego se puede observar como éste presenta gran motivación, concentración y aprende acerca de la historia del juego, sus reglas donde adquieren habilidades y destrezas a base de prueba y error, para poder enfrentarse a situaciones más complejas, aunque dedica gran cantidad de tiempo, el jugador siente que el tiempo "vuela". Todos estos son aspectos que desearían lograr los profesores y entrenadores en los centros de aprendizaje. Los videojuegos logran que el jugador desarrolle habilidades. Además, lo están llevando a adquirir nuevas formas de aprendizaje de acuerdo a varios autores. (Bergeron, 2006) reporta que los jugadores regulares son más creativos, ambiciosos y optimistas acerca de sus habilidades y circunstancias. Además, señala que los jugadores presentan mejoras cognitivas, visuales y mentales. También menciona que las formas de pensamiento de quienes han jugado en diferente de aquellos que no. Los jugadores se resisten a los formatos instruccionales, se basa más en el ensayo y error, acepta instrucciones por pares (no por figuras de autoridad) y busca aprendizaje "justo a tiempo", obteniendo las habilidades y la información justo antes de ser requerido. Salvat (2009), indica que "El objetivo fundamental de los juegos serios es crear entornos de aprendizaje que permitan experimentar con problemas reales a través de videojuegos" y continúa indicando que el propósito de los videojuegos es para "experimentar y probar múltiples soluciones, explorar, descubrir la información y los nuevos conocimientos sin temor a equivocarse, pues en el juego se toman decisiones que no tienen consecuencias en la realidad".

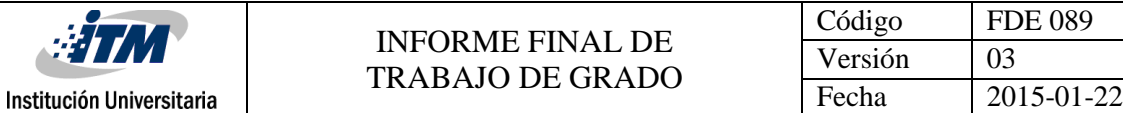

Por su parte Michael & Chen (2006) destacan que los juegos tienen el potencial de explorar los diferentes formas de aprendizaje en mayor medida que el entrenamiento, las lecturas, los videos. Se reporta otros beneficios de los juegos serios como: habilidad para modelar sistemas complejos, gran compromiso con el material, ventajas de la interactividad en el aprendizaje, similitudes con los métodos de enseñanza constructivista, y ahorros de costo y tiempo en el entrenamiento si se hiciera en el sistema real. Uno de los aspectos importantes del uso de los juegos serios en el aula de clases es la medición del aprendizaje alcanzado por el estudiante. Existen varias formas, según Michael & Chen (2006), que van desde las tradicionales hasta nuevas propuestas como las de que el jugador pasa la prueba si este alcanza los objetivos del juego. Algunas de estas son preguntas de múltiple selección dentro o fuera del juego, revisiones, observaciones, pruebas y entrevistas. Otra forma de valoración es si el estudiante alcanza las condiciones objetivos, el jugador pasa la prueba. Otro aspecto significativo es que los juegos serios están alineados con la filosofía del constructivismo, ya que permite al jugador, mediante las experiencias logradas en el videojuego, construir su propia comprensión del mundo que él vive (Michael & Chen, 2006).

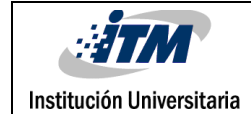

### <span id="page-15-0"></span>3. METODOLOGÍA

La creación y el desarrollo del juego serio se dividió en cuatro (4) etapas, las cuales al ser integradas dieron como resultado final el prototipo de juego serio "ahorcado" para el aprendizaje de los conceptos básicos en las bases de datos. Estas etapas fueron:

- 1. Caracterización y condiciones del juego
- 2. Estudio y elaboración del juego
- 3. Validación
- 4. Diseño del juego

A continuación mencionaremos el método de cada uno de las actividades realizadas en cada etapa.

1. CARACTERIZACIÓN Y CONDICIONES DEL JUEGO

 Se realizó una búsqueda de varios juegos que cumplieran con las condiciones de ser divertido, de cautivar la atención de los jugadores y que pudiera fusionarse con el aprendizaje. Se toma la decisión del tradicional juego "ahorcado" el paso a seguir fue la búsqueda de la historia del juego "ahorcadito" para entender más a fondo los conceptos básicos y propósitos que tiene el juego como lo son las reglas y procedimientos más comunes para jugarlo, la cantidad de jugadores que permite y el panel de juego que se requiere para poder jugarlo. Se encontró que este juego podía motivar y atrapar el jugador por varias horas de juego y al ser combinado con los nuevos métodos de enseñanzaaprendizaje rompiera ese estigma de que la educación en ocasiones es aburrida y no vale la pena prestar atención.

 Se conoció todo lo referente al juego y sabiendo que la finalidad de este proyecto es que los estudiantes de los colegios Medellín que tengan el beneficio de estar cursando media técnica en sistemas de información puedan utilizar este desarrollo de software, por esto se elaboró orientado a la web 2.0, la idea plasmada es que cada estudiante tenga la oportunidad de afianzar sus conocimientos fuera del aula de clase en su tiempo libre, si los estudiantes conocieran los ejercicios y los practicaran en intervalos de tiempo durante sus actividades cotidianas no se disminuiría sus conocimientos acerca de las bases de datos.

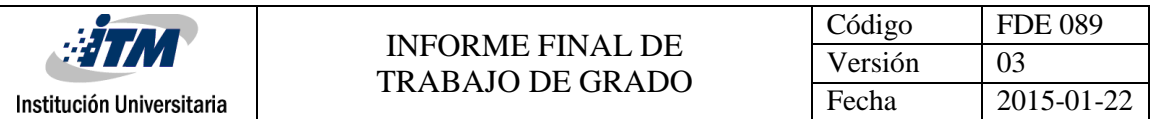

 Se investigó sobre las bases de datos para implementarlas en el desarrollo de juego, ya que era muy diferente tener un juego al cual se le pudiera estar constantemente actualizando e ingresando conceptos nuevos de las bases de datos que un juego con palabras ya predeterminadas de esta manera el juego pudiera ser no muy útil en cuestión de años con esta implementación de bases de datos el juego sería más versátil y duradero.

### 2. ESTUDIO Y ELABORACIÓN DEL JUEGO

 Se identificaron las características que debe tener el juego serio "ahorcado" para tener un perfecto funcionamiento y uso adecuado de la aplicación, contara con dos perfiles (USUARIO-ADMINISTRADOR) con el fin de elaborar un sistema que interactúe de forma adecuada con ambos perfiles la aplicación tendrá una pantalla de LOGIN el cual si identifica el nombre de usuario del administrador lo llevara a una pantalla donde solo él tiene acceso para modificar ingresar o borrara palabas del juego. Para el desarrollo del prototipo, se tuvo en cuenta todos los conceptos básicos de las bases de datos que son las palabras a descubrir durante el juego. El jugador tiene un perfil diferente el solo puede interactuar con el juego sin hacer ningún cambio dentro del juego, el solo podrá interactuar con el panel de juego, visualizar ayudas e instrucciones del juego.

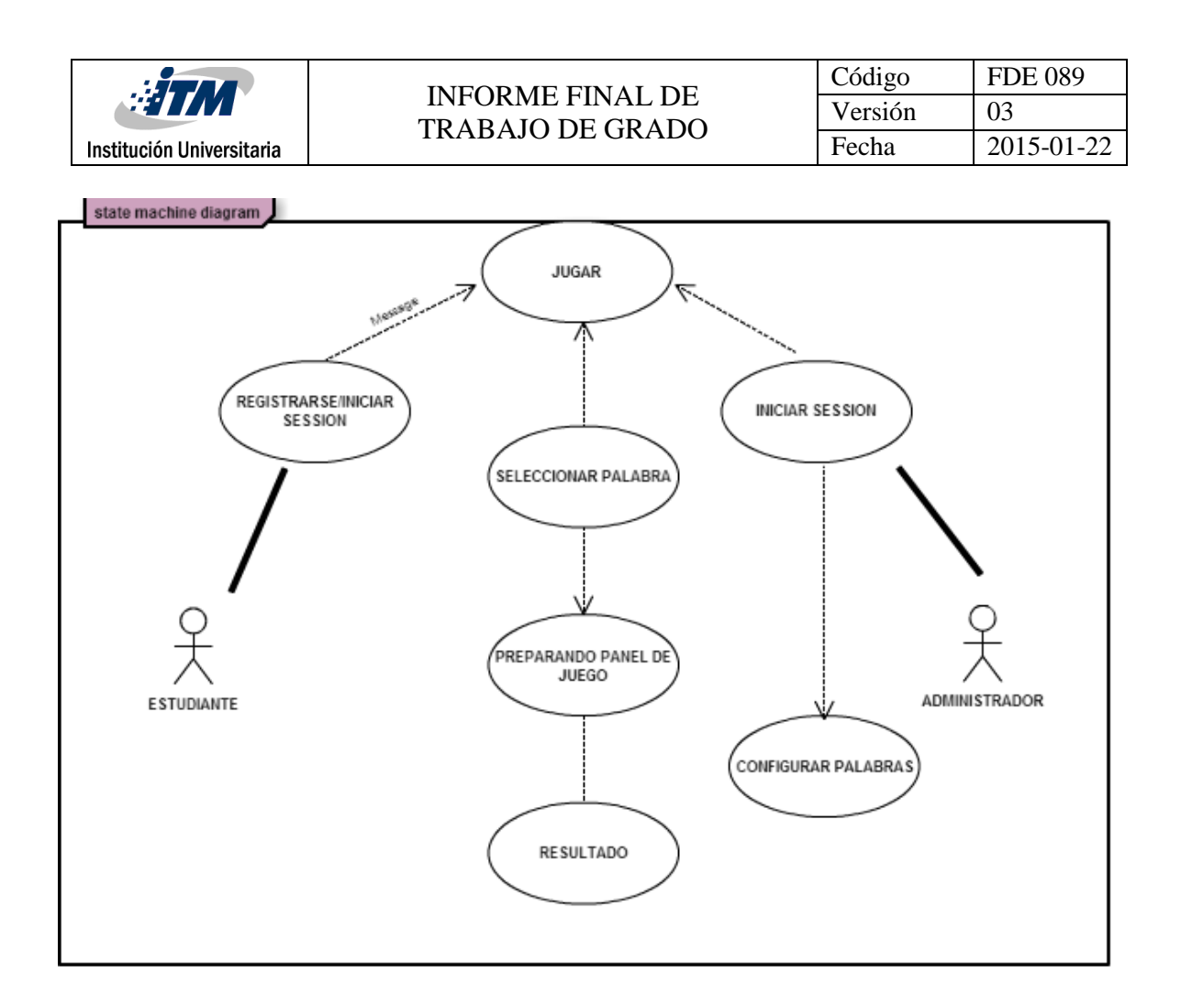

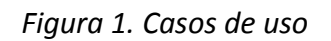

La aplicación tiene una arquitectura de desarrollo orientado a la web 2.0 la cual es soportada por los navegadores, Mozilla Firefox, Internet Explorer, entre otros. El motor de base es Microsoft® SQL Server® 2008 Management Studio. Se desarrolló en el entorno de Microsoft Visual Studio 2010 y los lenguajes de programación usados son: C#( C Sharp ), que es un lenguaje que permite crear páginas web dinámicas y que utiliza una sintaxis de programación orientada a objetos similar a la de Java (Sintes, 2013), Javascript, utilizado para crear algunos efectos especiales en las páginas y por último, tenemos a HTML5, que brinda la facilidad de integrar el contenido de vídeo.

#### Recursos del desarrollo:

La siguiente es la relación de los recursos, con que se dispone para el desarrollo del sistema.

#### Recursos Humanos

Se cuenta con un grupo de personas que ejecutarán el desarrollo entre elaborador y asesor.

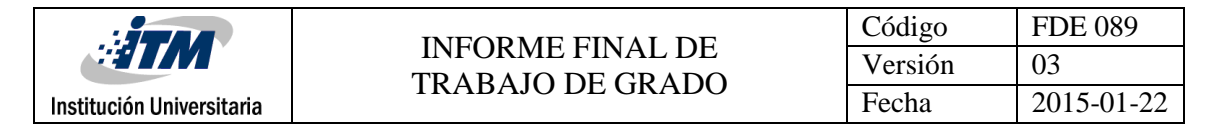

Colaboradores:

- Duvan Alexander Vera Alzate (Estudiante tecnología de sistemas)
- Jorge Iván Bedoya (Profesor Asesor Trabajo de Grado)

#### Recursos Técnicos

Los recursos disponibles de Hardware y Software son:

Equipos de cómputo:

- Procesador Intel Core i 5
- 4 GB de memoria RAM
- Disco Duro de 500 GB
- Mouse

Software Disponible:

- Visual Studio 2010
- SQL Server 2008
- Office 2013
- Microsoft Windows 8 Professional

El juego está conectado a una bases de datos que se encarga de controlar los ingresos y los permisos de cada perfil además de guardar los puntos obtenidos por el jugador durante la partida de juego, la tabla de usuario es la que contiene las datos personales del jugador y la contraseña de registro para poder ingresar al juego, las demás tablas solo puede ser ingresadas por el administrado el cual puede ingresar, modificar o borrar las palabras contenidas en el juego también pobra hacer lo mismo con las pistas estas son las que le ayudaran al estudiante a adivinar la palabra.

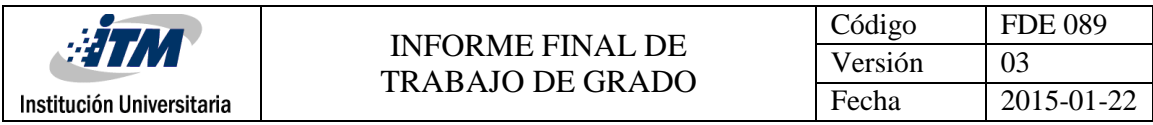

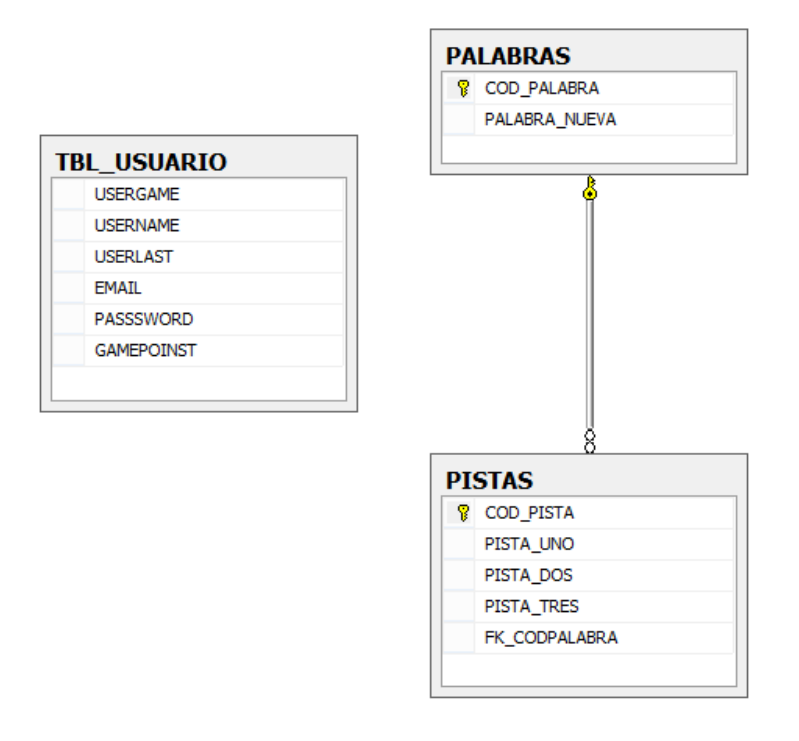

*Figura 2. Modelo relacional*

 Se creó un ambiente de juego donde el usuario interactúa para navegar o jugar en ambientes donde todo deja una enseñanza o un concepto nuevo aprendido, con la cual se le enseña a la persona una dinámica de juego agradable para realizar sus estudios.

3. VALIDACIÓN

Se procedió a realizar las diferentes validaciones por medio de la aplicación de una encuesta donde la primera parte fue la Evaluación del uso de las metodologías tradicionales, en la primera parte se evaluó los métodos traiciónales de enseñanza-aprendizaje se preguntaron los aspectos más generales como la satisfacción que se tiene de los métodos tradicionales utilizados por los docentes al trasmitir el conocimiento en las aulas de clase y si los métodos tradicionales generan motivación al estudiante, esto con el fin de evidenciar la problemática planteada en este proyecto y abordar el problema causante de la desmotivación, y así poder elaborar una solución, por medio del desarrollo de la aplicación JUEGO SERIO "AHORCADO" PARA EL APRENDIZAJE DE LAS BASES DE DATOS . (Ver Cuestionario 1. Evaluación del uso de las metodologías tradicionales), esto se realizó a los estudiantes afectados en el tema pertenecientes al colegio INEM "José Félix De Restrepo" en el mes de octubre del año 2014, todo esto para conocer sus opiniones acerca de las estrategias tradicionales actualmente

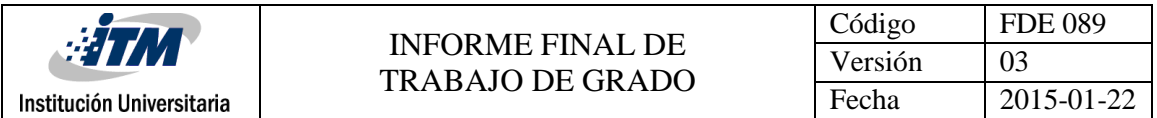

practicadas en el colegio, en uno de los temas de mayor dificultad de aprendizaje para los estudiantes y son las Bases de Datos donde queremos con este proyecto que no se pierda el interés por dicha curso.

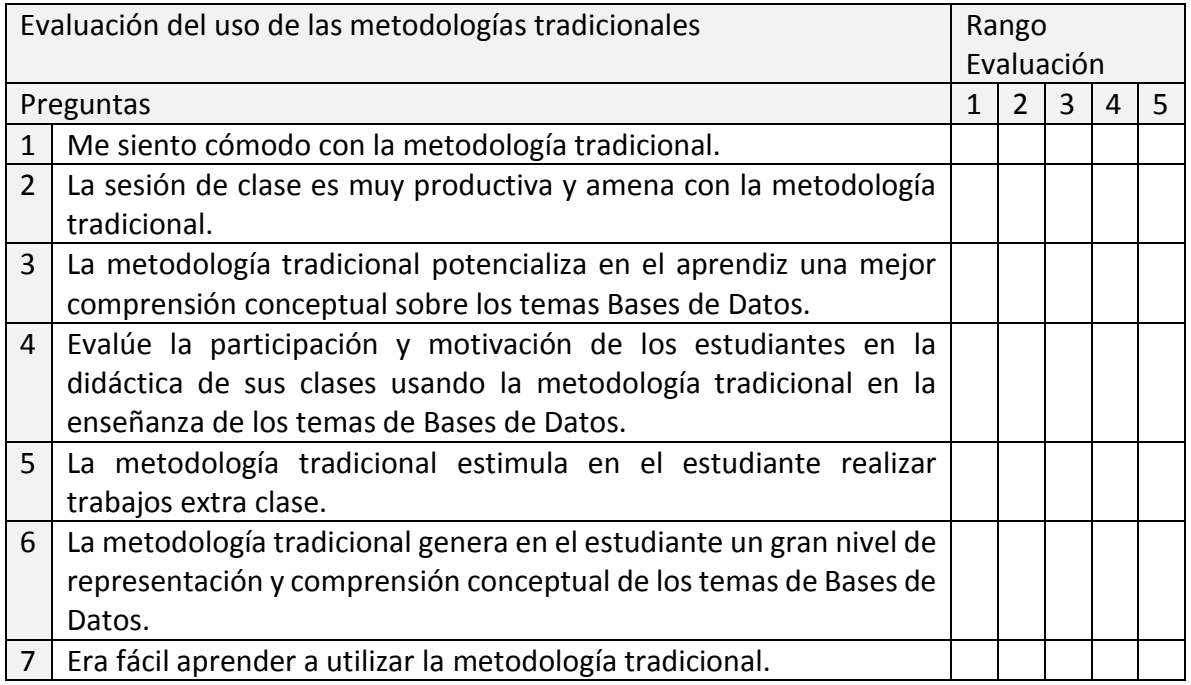

#### *Cuestionario 1. Evaluación del uso de las metodologías tradicionales.*

La encuesta realizada a los 40 estudiantes mostro que la metodología tradicional es rechazada por la gran mayoría de los encuestados este método tradicional es visto de una manera que no sorprende ni es bien recibida por los estudiantes, se volvió un paisaje del común donde fácilmente pierden la concentración. Lo anterior se ha evidenciado en el resultado de la encuesta en la Tabla 1. Resultado de la Evaluación del uso de las metodologías tradicionales, donde podemos identificar que esta práctica de enseñanza poco aporto al conocimiento de los estudiantes y por el contrario desmotivo el aprendizaje por las bases de datos y quedaron vacíos en los conceptos dictados por el docente en el aula de clase.

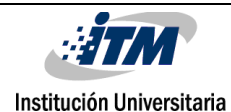

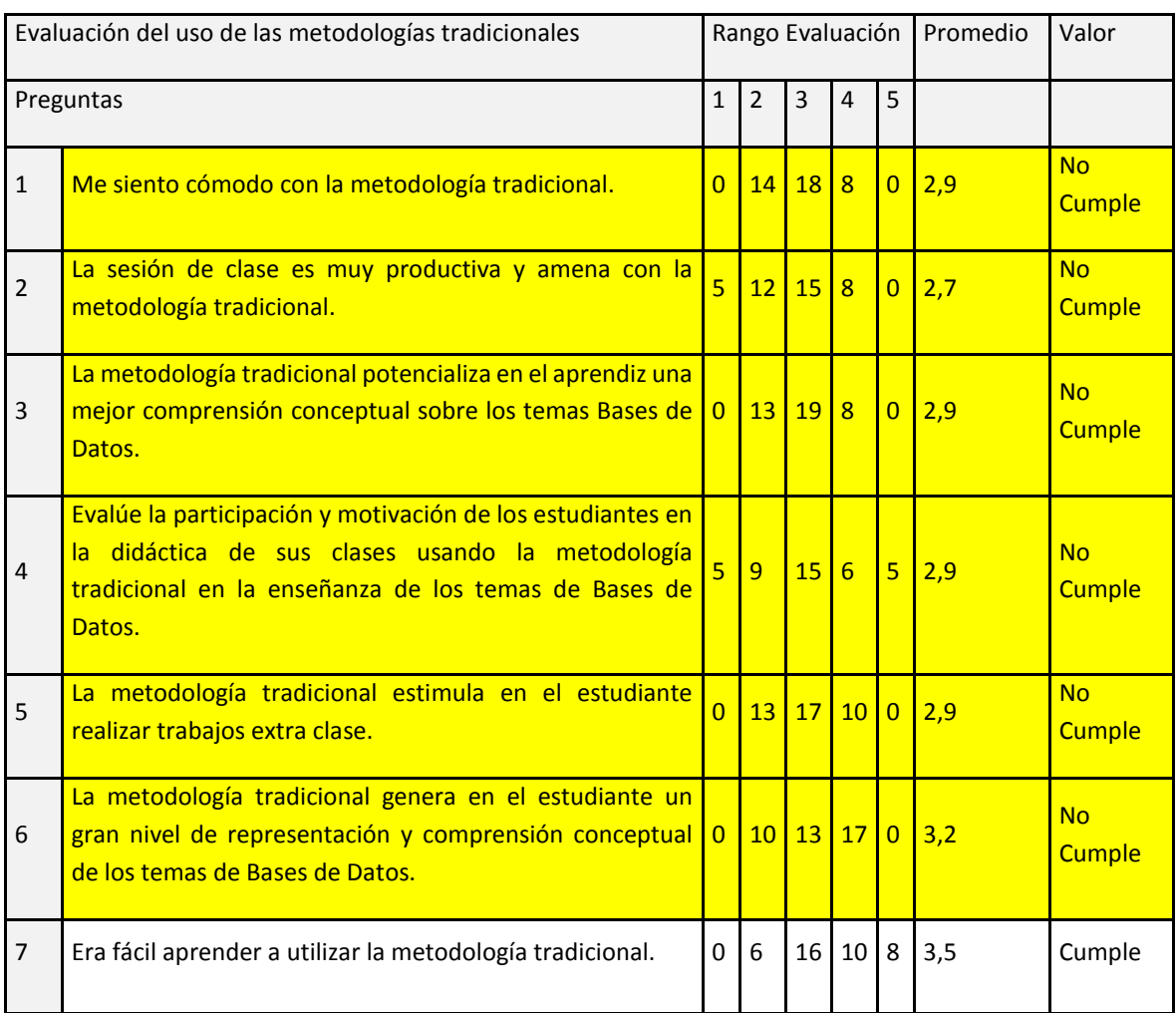

Tabla 1. Resultado de la Evaluación del uso de las metodologías tradicionales.

Como se evidencia en el ítem 1 ¿Me siento cómodo con la metodología tradicional? Donde el estudiante solo acepta la metodología tradicional mas no la hace parte de un método de estudio adquirido para el aprendizaje simplemente no les han mostrados nuevos métodos de enseñanza-aprendizaje y se acopla al que le ofrece actualmente. Otro que llama mucho la atención es el ítem 5 ¿La metodología tradicional estimula en el estudiante realizar trabajos extra clase? El estudiante se siente poco interés por la materia dictada por el docente de la manera tradicional siente poca estimulo una vez terminada la clase arroja sus libros y no los vuelve a mirar hasta la próxima clase, los textos ya no cautivan a los jóvenes como lo hacían años atrás. El estudiante finalizada la clase no vuelve a repasar los temas vistos no se interesa por realizar una investigación por sí mismo para reforzar lo aprendido en clase de lo contrario olvida lo poco que aprendió

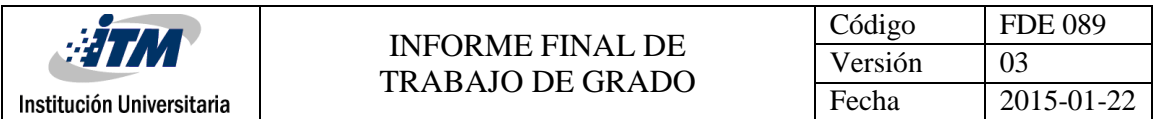

Se creó una manera para evaluar dichas encuestas con una valoración sencilla, la valoración es así: Si el promedio es menor a 3.2 se considera que No cumple, si la evaluación es mayor a 3.3 indica que cumple, es decir, el ítem evaluado lo cumple a totalidad.

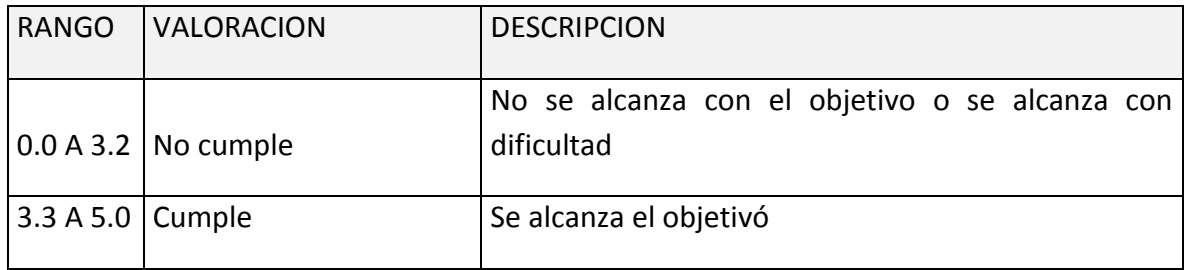

#### *Cuadro 1. Valoración cuantitativa*

La Tabla 1. Evaluación del uso de las metodologías tradicionales, es el resultado de la evaluación de las encuestas aplicadas a los estudiantes que actualmente estén en el tema de conceptos básicos de Bases de Datos, del siguiente colegio INEM "José Félix De Restrepo". Ésta tabla presenta un resultado promediado de la evaluación realizada a un grupo de estudiantes de los grados 11. Se definió un rango de evaluación una calificación mínima de 1 y máxima de 5 y finalmente se obtiene un promedio por pregunta.

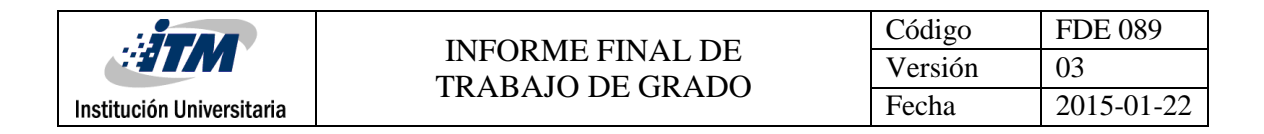

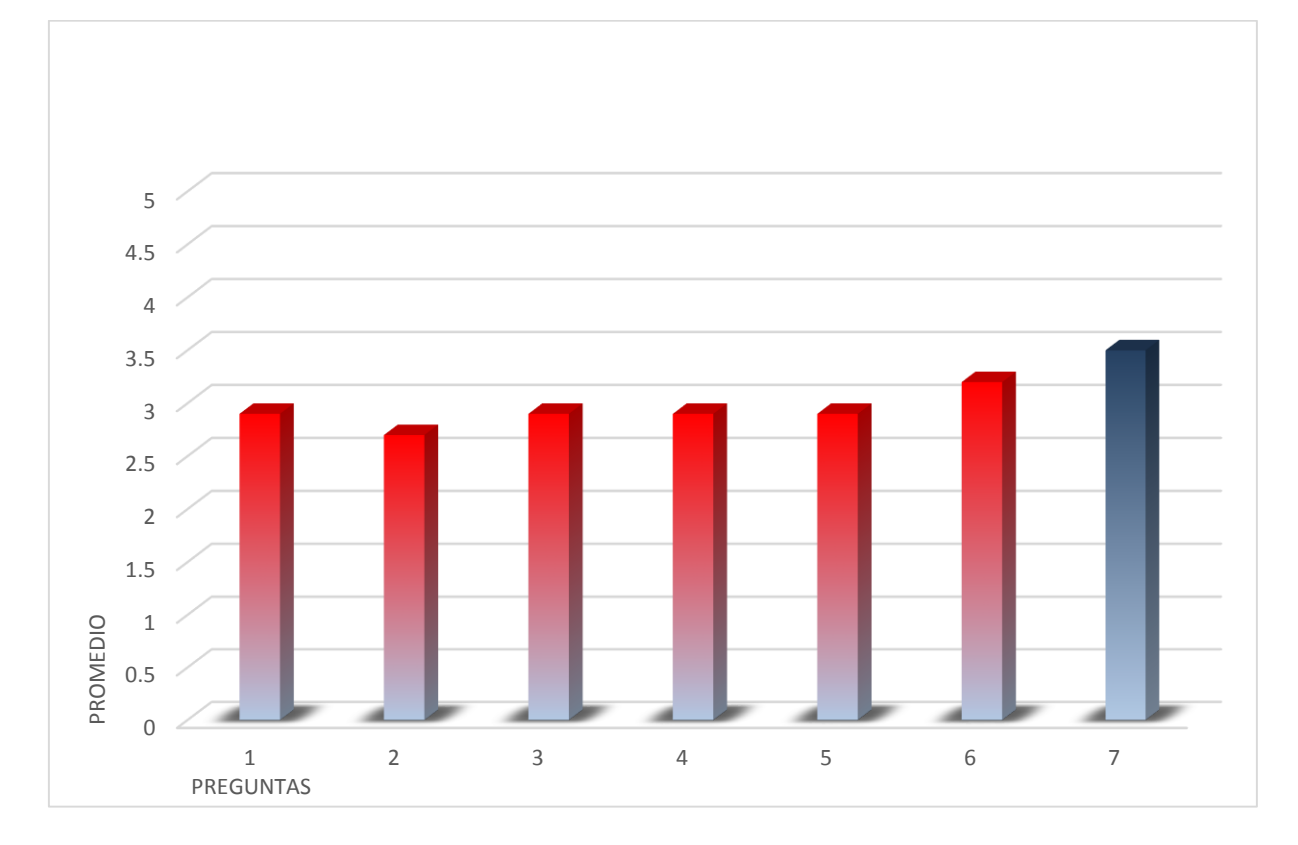

*Grafica 1. Resultado de la Evaluación del uso de las metodologías tradicionales.*

Por lo anterior, se investigaron algunas estrategias de enseñanza-aprendizaje las cuales llevaron a tomar la decisión de implementar el recurso del juego serio a las aulas de clase para obtener un aprendizaje más significativo y aceptado por los estudiantes. Con esta estrategia se pretende reforzar los conocimientos adquiridos en clase que el estudiante en tu tiempo libre (extra clase) se ponga metas a cumplir por sí mismo para alcanzar los logro requeridos en el curso, que el estudiante se motive a ir más allá de la explicación del docente entre al aplicativo del juego y de una manera indirecta divirtiéndose en el juego llene esos vacíos dejados en el aula de clase, si con los textos no se obtiene esta iniciativa es porque algo falla en los métodos de hoy en día por ende en este proyecto se realizó la evaluación de las estrategias tradicionales versus los juegos serios.

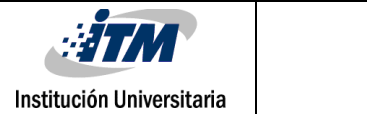

#### Requerimientos

#### Creación de Usuarios y Asignación de permisos

Se debe realizar la creación de los usuarios que van a interactuar con el sistema, adicionalmente asignar perfiles según su participación dentro del aplicativo. Esto se requiere, ya que según la función que vaya a desempeñar cada usuario, se asigna el permiso para la realización de modificaciones dentro del aplicativo o el manejo de actividades, y así garantizar que el sistema será controlado de manera más segura y no cualquier usuario pueda generar cambios en el. De esta manera, se puede restringir o permitir el acceso de un determinado usuario a una pantalla de modificación del aplicativo.

#### Actualizar Palabras

Se debe realizar un proceso que permita Agregar, Modificar y Buscar las palabras dentro del aplicativo, ya que la versatilidad del software es primordial para que no caduque en unos cuantos años y pierda su funcionalidad por lo cual fue desarrollado, con esto se garantizara que cada que surja nuevos términos en los conceptos de Bases de Datos podamos retroalimentar el aplicativo y pueda seguir cumpliendo sus funciones.

#### Generar Ayudas

El aplicativo debe generar ayudas que aclaren las dudas y a la vez sean pistas para hallar la palabra a descubrir, cada palabra debe tener como mínimo tres pistas a las cuales el usuario tendrá a disposición en cualquier momento, como motivación agregada cada pista descontara puntos así el usuario debe tomar la decisión de sacrificar puntos o investigar.

#### 4. DISEÑO DEL JUEGO SERIO

 Se seleccionaron las palabras a adivinar que tendrá el juego, para con base en ellas organizar las pistas de cada palabra y facilitar un contexto a la dinámica de juego y del mismo modo plantear la meta del juego que aprender conceptos en bases de datos. Se diseñó la interfaz del juego, conservando los parámetros del juego original pero aplicándolo en un entorno web.

 El aplicativo se dividió en dos, el panel de juego y el panel de información, el primer panel es donde se desarrolla el juego y se puede ver los instructivos donde el usuario aprenderá a jugar y se familiariza con la información la otra parte es el panel informativo el cual

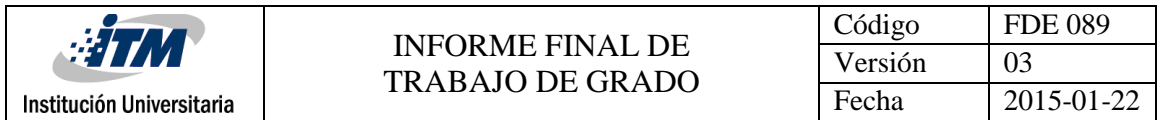

contendrá información del juego, investigación sobre los juegos serios y partes de la información presentada.

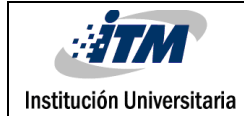

### <span id="page-26-0"></span>4. RESULTADOS Y DISCUSIÓN

El desarrollo final obtenido es un software con una interfaz muy pensada en los jóvenes ya que estos serán el principal público que acceda a él, cumple con todos los requerimientos y expectativas planteadas desde el inicio. La idea que surgió del semillero en Inteligencia de Negocios y Bases de Datos - SINBAD donde se plantío un juego de adivinanzas en una interfaz web dio como resultado una herramienta cuya finalidad es motivar y facilitar el aprendizaje de las Bases de Datos, implementando el juego del ahorcadito, en forma de juego serio. Se narrara una breve reseña de como es el proceso de juego una vez abierto el aplicativo, modo de uso y pasos a realizar para poder ingresar y empezar con todo esta experiencia también se mostraran imágenes de cada uno de los botones y paneles más importantes y el funcionamiento de cada uno dentro del aplicativo.

JUEGO SERIO "AHORCADO" PARA EL APRENDIZAJE DE LAS BASES DE DATOS fue desarrollado con la herramienta Microsoft Visual Studio 2010 en una plataforma web. El juego inicia con una página de LOGIN donde el estudiante/Jugador debe registrarse con anterioridad para poder ingresar al juego y disfrutar de la experiencia de aprender divirtiéndose. Luego que el jugador ha tomado la decisión de jugar, aparece la pantalla donde se desarrolla todo este proceso, el panel de juego y un menú de opciones para jugar o recibir instrucciones. Una vez seleccionado el botón jugar, se activa los botones con las letras del abecedario con las cuales podrá adivinar la palabra a descubrir de igual modo aparecerán los guiones exactos los cuales representan la cantidad de letras de la palabra, El jugador puede observar que hay un botón de pista y ayudas las cuales contiene información de la palabra que aún es un secreto para el jugador, cada palabra tendrá tres ayudas las cuales tendrán un costo negativo en puntos por utilizarlas. La satisfacción del Estudiante/Jugador, inicia cuando su avatar de ahorcado termina intacto por lograr adivinar la palabra sin perder todas las oportunidades de juego. Al finalizar el desafiante juego se le

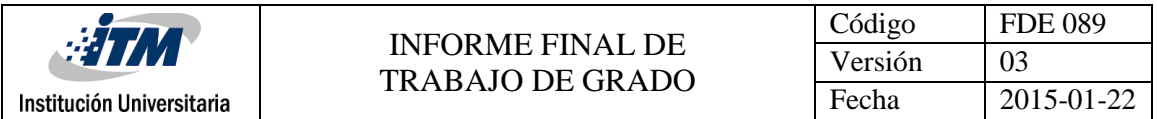

permitirá al jugador mirar los puntos obtenidos durante la partida de juego y podrá seguir aprendiendo y divirtiendo con la siguiente palabra incógnita.

A continuación se presentan imágenes del juego serio "ahorcado", donde cada imagen ayudara a entender el funcionamiento adecuado del aplicativo facilita su entendimiento y se explica la función de cada elemento que lo compone y la labor que desempeña .

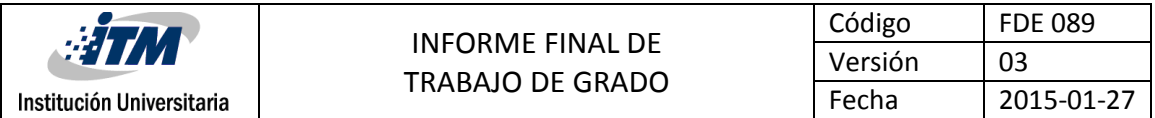

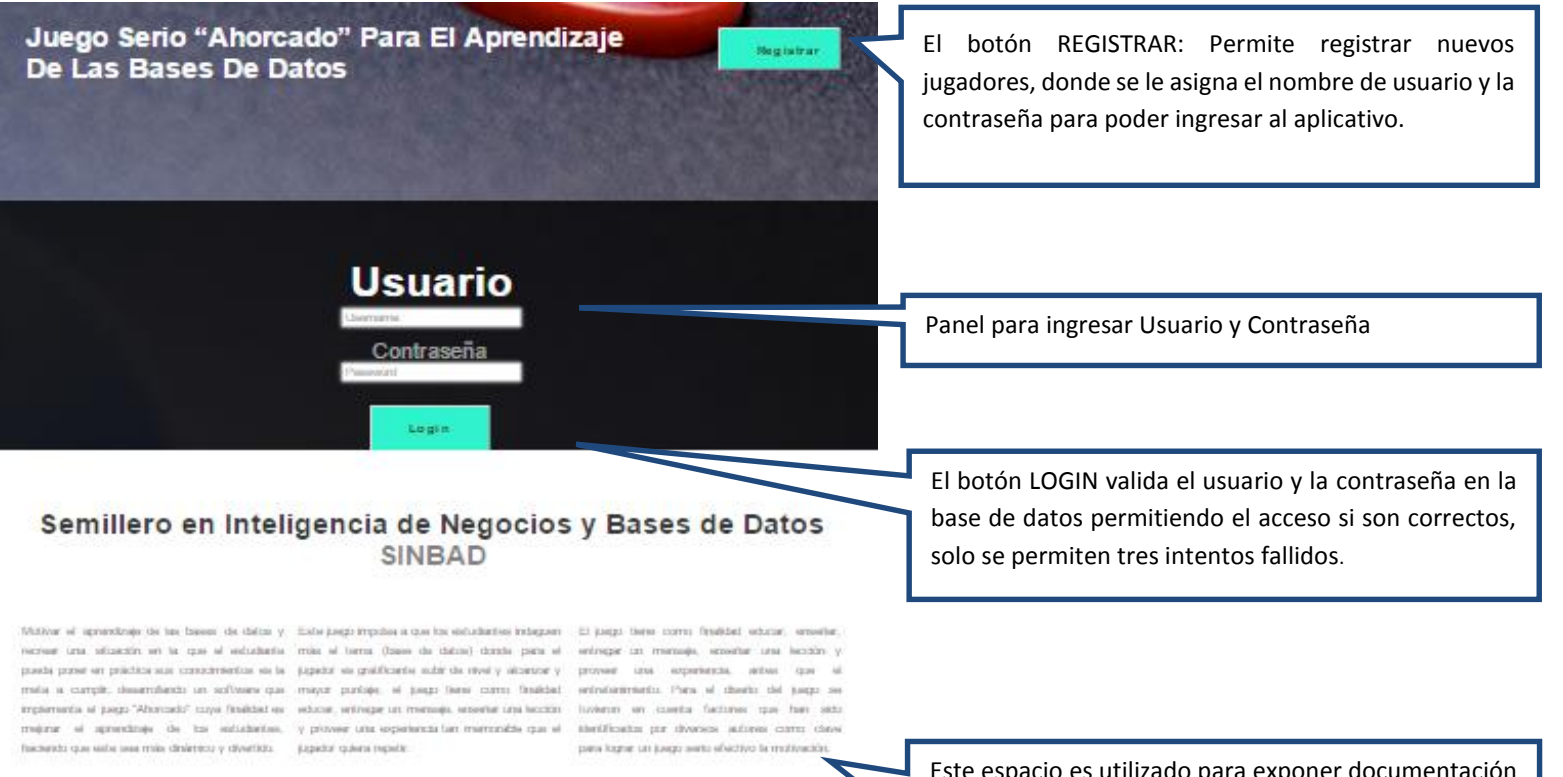

Este espacio es utilizado para exponer documentación referente a los juegos serios, ya que es un juego educativo de aprovechan todos los espacio para transmitir una enseñanza

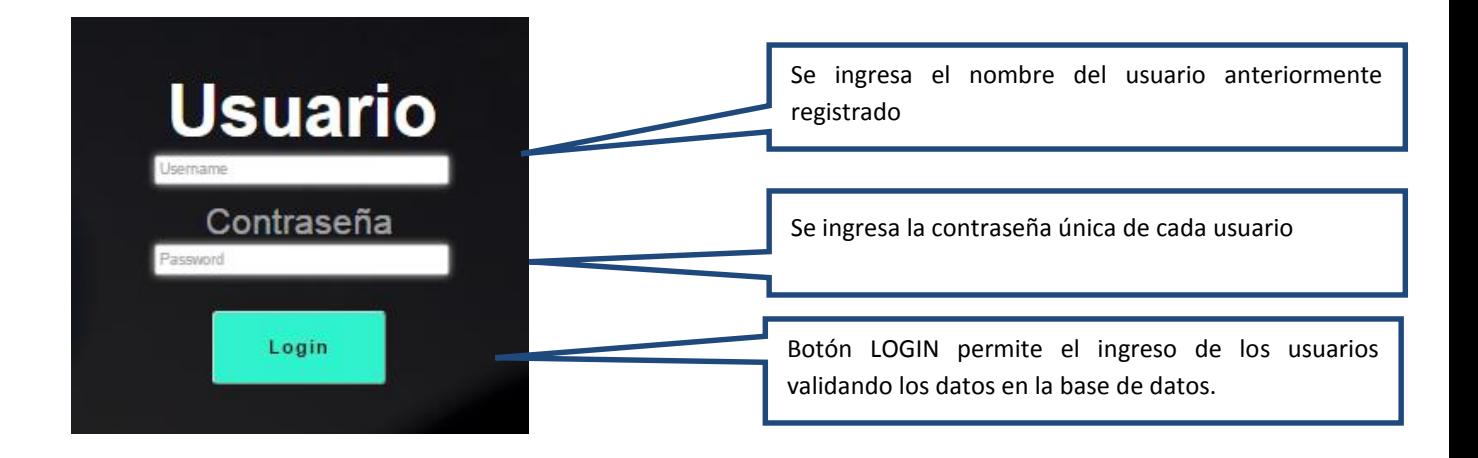

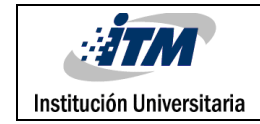

Pista

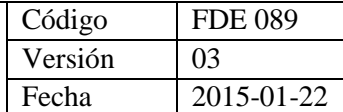

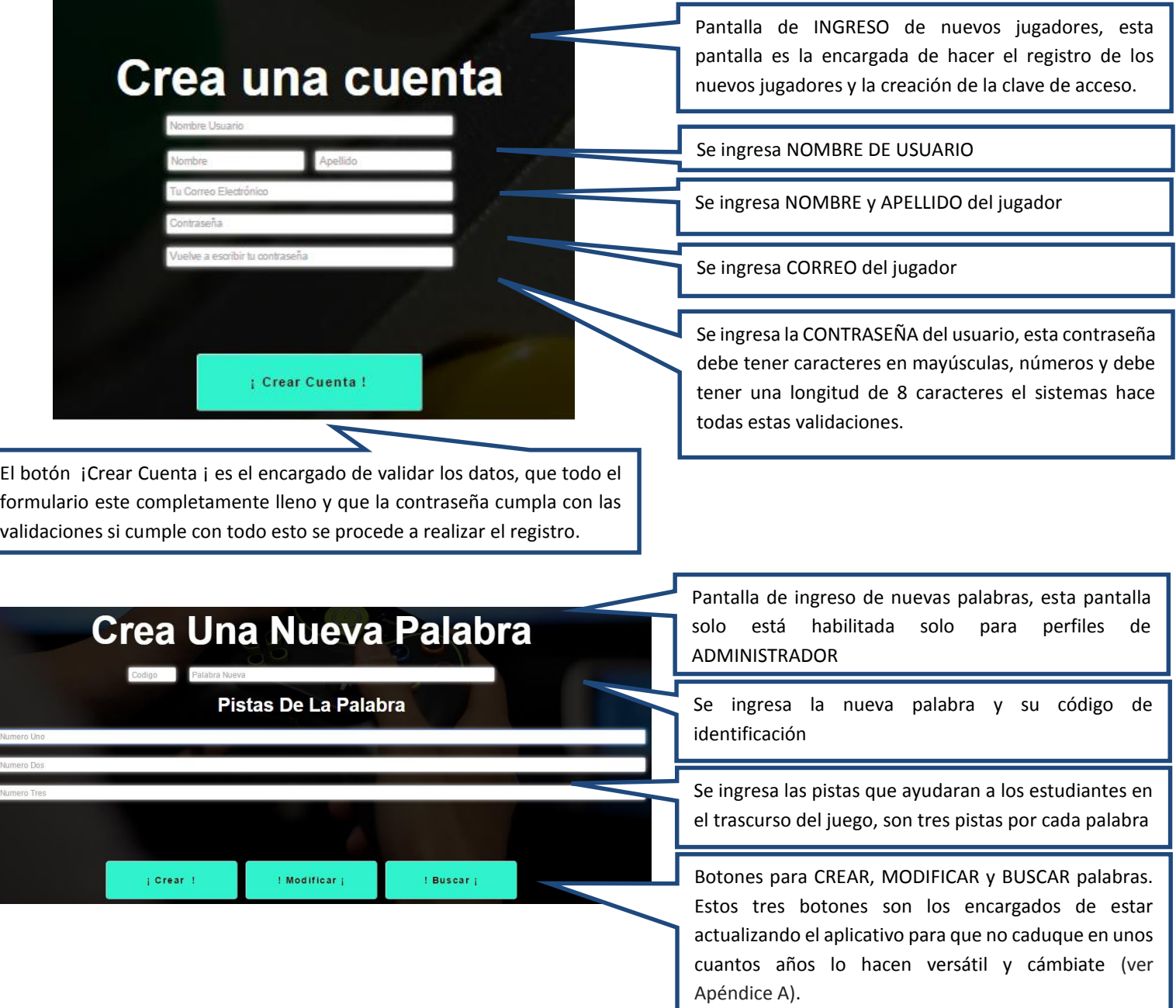

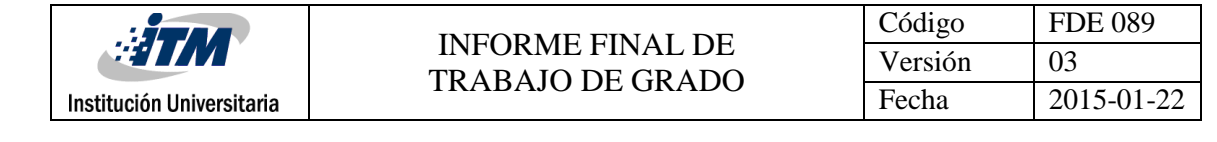

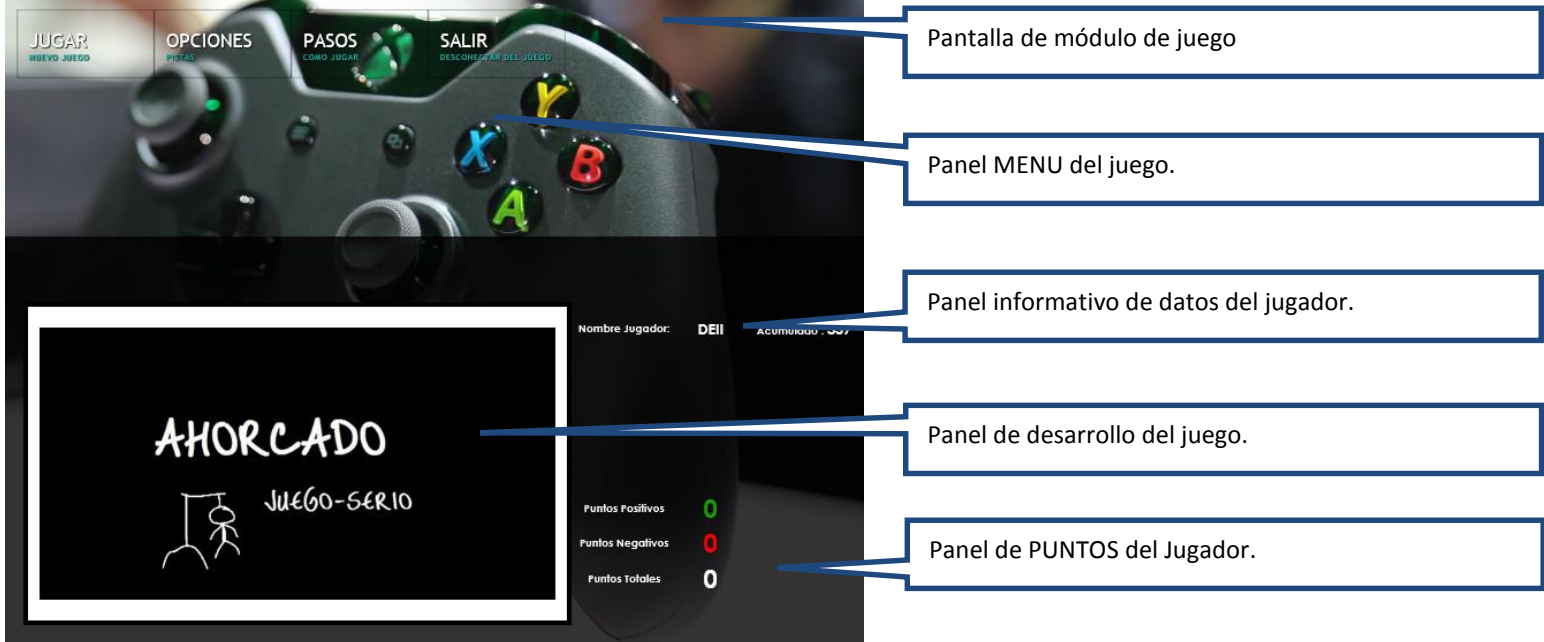

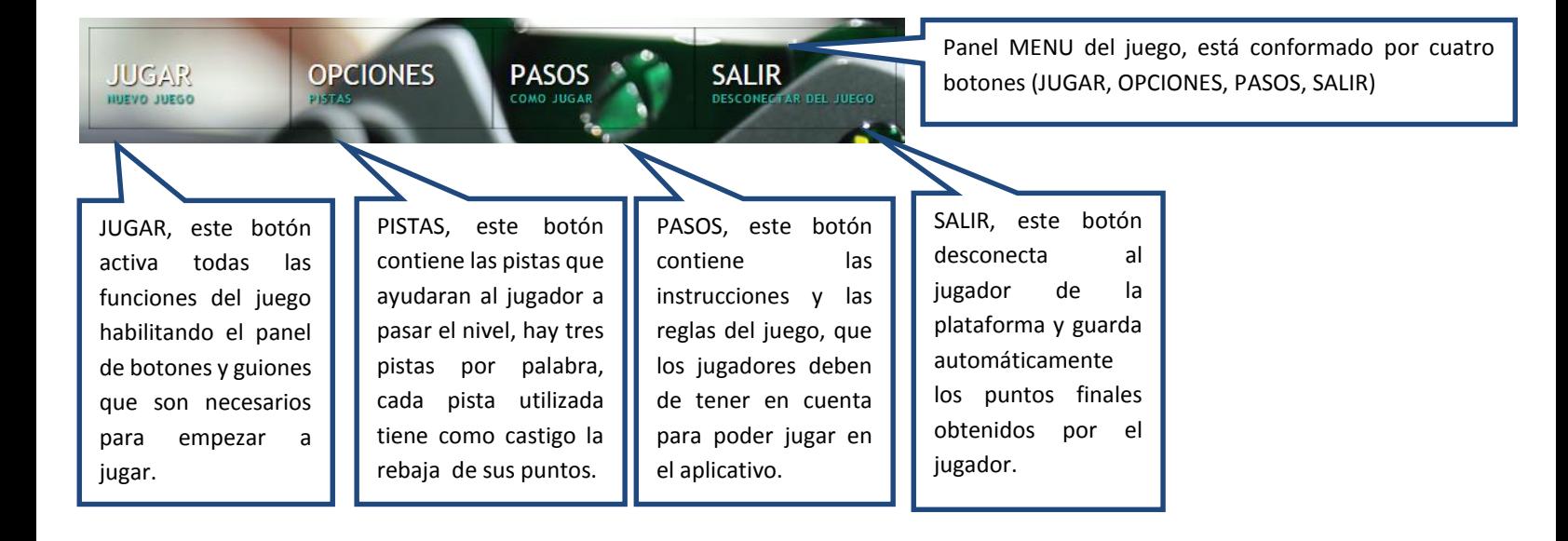

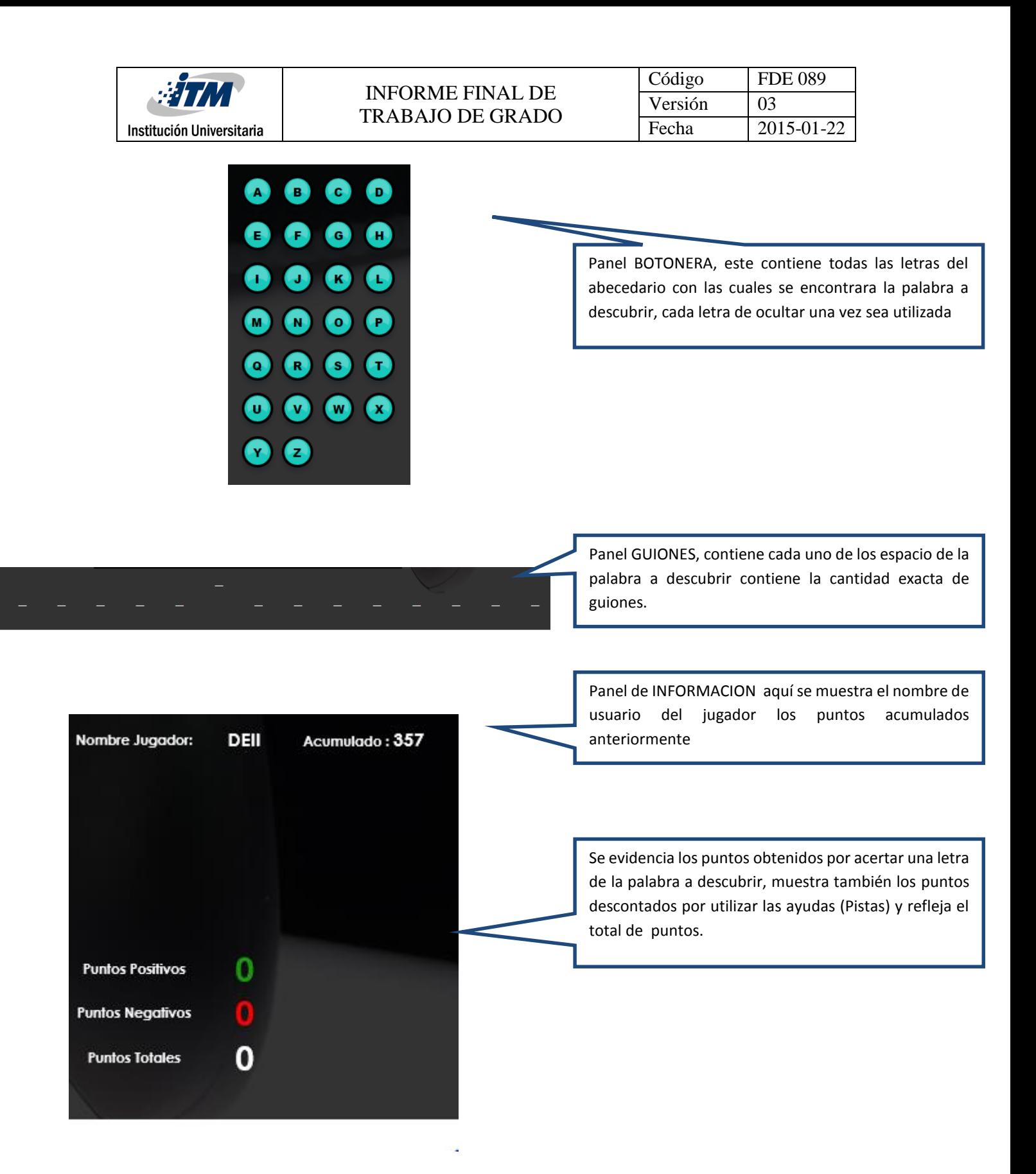

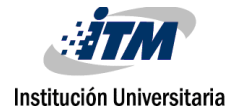

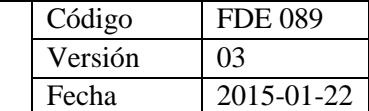

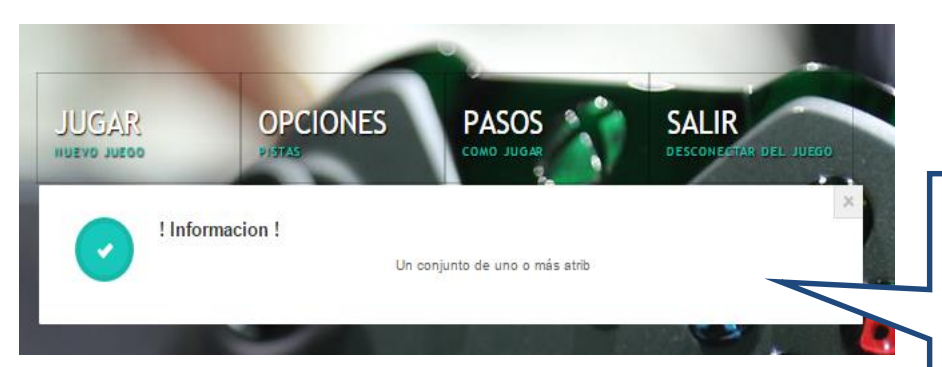

El botón de OPCIONES es el responsable de mostrar las pistas de cada palabra como un mensaje de información, recuerde que por cada palabra hay tres pistas y por cada pista utilizada se descontaran puntos.

#### **I JUGUEMOS AL AHORCADO I**

Después de leer las reglas del juego, adivina las palabras referentes a los términos de Bases De DatosRecuerda,<br>¡! Debes evitar que en la horca aparezca el dibujo completo del ahocado ¡!

#### REGLAS DEL JUEGO

- Debes adivinar que palabra se oculta, selecciona una a una las letras que la componen; para ello, te damos la<br>opción de pistas, tres en total por cada palabra, pero ten culdado que al usar cada pista se te descontaran pu también se te da el número de letras de la que está compuesta.

· Si la letra que seleccionas está en la palabra, aparecerá en su lugar correspondiente; si no es así, aparecerá una parte del dibujo del ahorcado.

- Todas las letras que se hayan usado, si son erróneas aparecerán en una casilla junto al ahorcado si es correcta<br>simplemente desaparecerá del alfabeto.

- SI la figura del ahorcado se completa antes de que descubras la palabra, plerdes.

- Si logras descubrir la palabra antes de que se complete la figura del ahorcado, ganas.

- Se puede jugar de forma individual o colectiva.

El botón de PASOS COMO JUGAR muestras las reglas e instrucciones que el jugador debe tener presente a la hora de jugar "ahorcado" juego serio

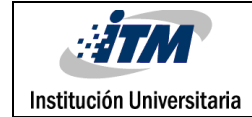

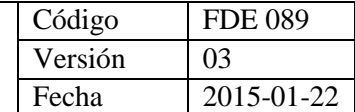

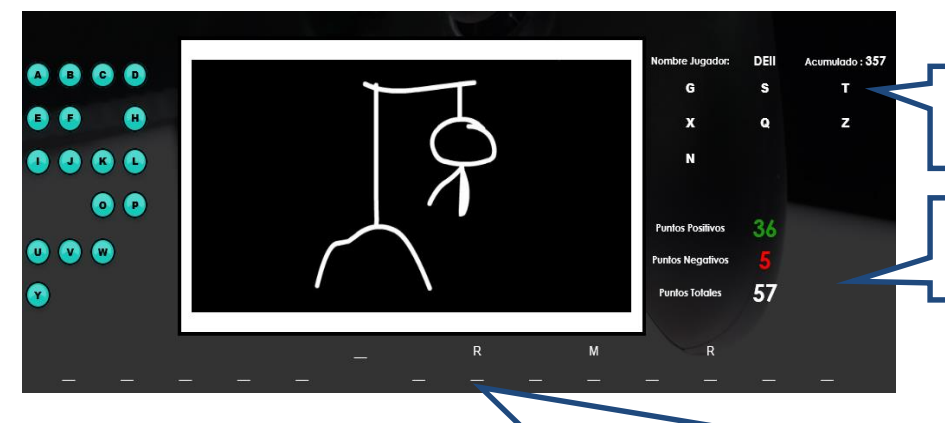

Este es el PANEL ERRORES donde se van acumulando las letras que no componen la palabra a descubrir.

Aquí se van mostrando cada una de las letras halladas para ir conformando la palabra a descubrir.

Este es un ejemplo del jugador "DEII" el cual tiene 357 puntos de partidas anteriores, donde se muestra los putos obtenidos por acertar letras de la palabra a descubrir y refleja los puntos descontados por utilizar las ayudas. También muestra el proceso del ahorcado las letras utilizadas y la letras que van conformando la palabra a descubrir.

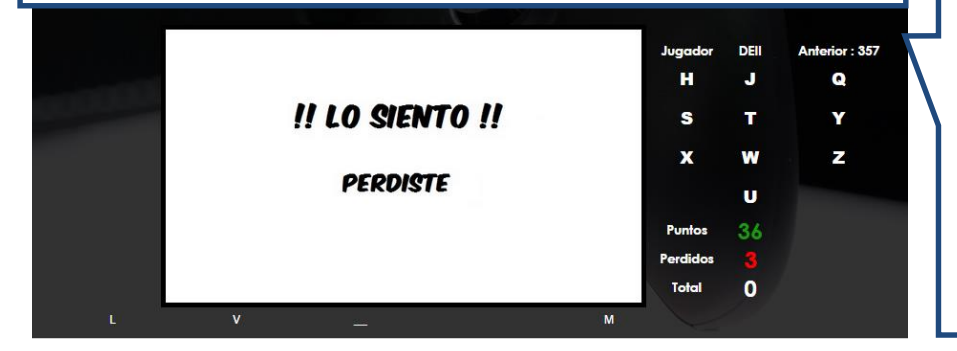

Este es el mensaje que nos saldrá si fallamos en los intentos por descubrir la palabra, se mostrara un mensaje de FELICITACIONES si por el contrario hallamos la palabra a descubrir.

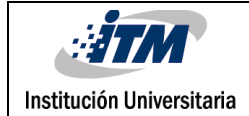

# <span id="page-34-0"></span>5. CONCLUSIONES, RECOMENDACIONES Y TRABAJO FUTURO

Efectuando a totalidad el proceso de investigación y desarrollo del producto final entregado "ahorcado" juego serio para el aprendizaje de las bases de datos, se tienen las siguientes conclusiones y recomendaciones:

Se logró implementar cada uno de los requerimientos funcionales identificados para su buen funcionamiento final y cumplimiento de su función original, ser un aplicativo educativo con herramientas de aprendizaje, interfaz gráfica amigable y un fácil manejo.

Como resultado se obtuvo un juego con niveles medidores del conocimiento donde cada nivel indica que tanto sabes de bases de datos e invita a reforzar tus conocimientos. Por otro lado se implementó una herramienta de ayuda la cual guía al usuario a encontrar la palabra a descubrir sin ponérsela de algún modo más fácil.

Como buen diseño se utilizó cada espacio del aplicativo para trasmitir unos conceptos de base de datos o aprender algo acerca de los juegos serios, se realizó de tal manera que fuera fácil de entrar a jugar e interactuar con todo lo que ofrece el aplicativo.

Partiendo de un proceso investigativo interno, se logró identificar los ítems fundamentales, que debe presentar el aplicativo web en su diseño, para que no caduque su utilidad en poco tiempo el sistema tiene la necesidad de ingresar, modificar y buscar palabras dentro del aplicativo y se consiguió que realizara dichas funciones.

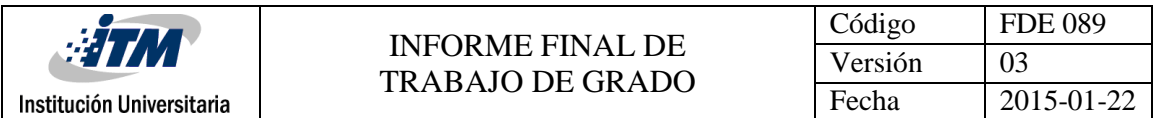

Se recomienda que el proceso de ingreso y modificación de las palabras dentro del aplicativo desarrollado sea manipulado por un personal idóneo en el manejo de los conceptos de Bases de Datos, ya que de la eficiente manipulación, se alcanzaran los objetivos planteados con uno correctos ingresos se tendrán unas excelentes bases para el aprendizaje.

#### TRABAJO FUTURO

Como trabajo futuro será muy ambicioso ampliar los campos de aprendizaje para lograr abarcar mayor público en la utilización del aplicativo, para hacer esto posible implementaremos: una nueva área de conocimiento donde se complementara con el ámbito en Inteligencia de Negocios, esto implicara hacer un aplicativo más robusto, una base de datos con mucha más información y complementar la interfaz gráfica. Adicional a esto como nuevos desarrollos para el aplicativo se anexaría los siguientes complementos: se creara un nuevo botón llamado "Test Evaluativo", la idea es que el estudiante pueda evaluar lo aprendido dentro del mismo aplicativo, donde dicho test arroje los resultados inmediatamente terminada la prueba. Como segundo complemento se realizará un Chat el cual estará directamente conectado con el docente para guiar el alumno en caso de tener alguna duda, esto con la idea de aumentar el valor educativo e involucrar al docente en asesorías directas. Por último, esperando incrementar la motivación del juego, se agregara algo llamado "Trofeos Del Conocimiento", los cuales funcionan de la siguiente manera: por cada 7 palabras adivinadas correctamente el usuario ganara un "trofeo del conocimiento", la función de estos trofeos es que cuando el usuario este en líos con alguna palabra haga uso de este, el cual tiene como benefició el uso de una pista de las cuales proporciona el juego sin tener la sanción de reducirle puntos, de algún modo el trofeo te estará librando de dicho castigo.

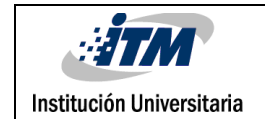

### <span id="page-36-0"></span>REFERENCIAS

- Ritterfeld, U., Cody, M. & Vorderer (2009). Serious games: mechanisms and effects. New York, EU.: Routledge. The Recuperado de de http://books.google.es/books?hl=es&lr=&id=eGORAgAAQBAJ&oi=fnd&pg=PP1&dq =serious+game+book&ots=1u2mt3OiYy&sig=RIf39cxMUiVvW2Wpq5lZWZtPk6Y#v= onepage&q=serious%20game%20book&f=false
- Breuer, J., & Bente, G. (2010) Eludamos. Journal for Computer Game Culture. 4 (1), p. 7-24. Singapore-MIT GAMBIT Game Lab. Obtenido de http://www.eludamos.org/index.php/eludamos/article/view/vol4no1-2/146
- Prensky, M. (2001). Digital Natives, Digital Immigrants. Obtenido de http://www.marcprensky.com/writing/Prensky%20- %20Digital%20Natives,%20Digital%20Immigrants%20-%20Part1.pdf
- Carmona G., & Trefftz H. (2012). Propuesta de un juego serio de apoyo al curso de programación de producción. Obtenido de http://www.laccei.org/LACCEI2012- Panama/RefereedPapers/RP209.pdf
- Dussel, I. (2011). VII Foro Latinoamericano de Educación: aprender y enseñar en la cultura digital. - 1a ed. - Buenos Aires: Santillana. Obtenido de http://ahoraeducacion.com/wp-content/uploads/2011/06/documento-basicodussel-VII-foro.pdf
- Vázquez, E. (2002). Contribuciones al Modelado del Usuario en Entornos Adaptativos de Aprendizaje y Colaboración a través de Internet mediante técnicas de Aprendizaje Automático. Obtenido de http://fermat.usach.cl/~msanchez/aprendizaje-automatico2002.pdf
- Chipia, J. (2011). JUEGOS SERIOS: ALTERNATIVA INNOVADORA. Obtenido de http://erevistas.saber.ula.ve/index.php/cled/article/view/4862/4680
- Michaud, L.(2008). Serious games Advergaming, edugaming, training and more. France: IDATE Obtenido de http://ja.games.free.fr/ludoscience/PDF/EtudeIDATE08\_UK.pdf

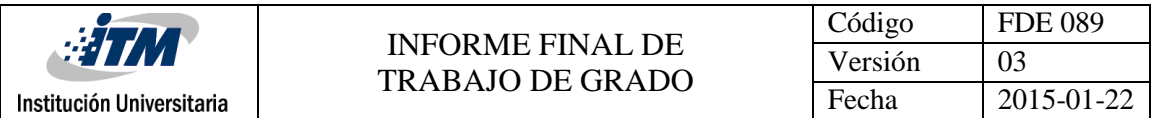

- María, B., Sonia, A., Alex, R., Isabel, R., Iratxe, M., Mariluz, G., Eduardo, A. (2014). Propuesta de evaluación de competencias genéricas mediante un juego serio. España: Universidad de Deusto. Obtenido de http://naerjournal.ua.es/article/download/v3n1-6/97.pdf.
- BRYAN, B. (2006). DEVELOPING SERIOUS GAMES. Obtenido de http://elearning.fit.hcmup.edu.vn/~longld/References%20for%20Computer%20Sci ence%20-20Tai%20lieu%20Khoa%20hoc%20May%20tinh/Educational%20Games-Game%20Development/Developing Serious Games Game Development Series %20(Bergeron,%202006).pdf
- Guerrero, D. (2010) Enseñanza Y Aprendizaje Del Modelado De Software A Través De **Serios.** Serios. Serios. Serios. Serios. Serios. https://repository.eafit.edu.co/bitstream/handle/10784/1443/GuerreroPe%C3%B 1a\_DiegoAlejandro\_2010.pdf?sequence=1&isAllowed=y
- Gros, B. (2000). Del software educativo a educar con software. Revista Quaderns Digital, 24. Obtenido de http://upvv.clavijero.edu.mx/cursos/EstrategiasAprendizajeCienciasSociales/progr ama/documentos/Delsoftwareeducativoaeducarconsoftware.pdf
- González, G. L. C., & Gómez, H. T. (2013, September). DISEÑO DE UN JUEGO SERIO COMO HERRAMIENTA DE APOYO PARA EL CURSO DE PROGRAMACIÓN DE OPERACIONES. In WEEF 2013 Cartagena.

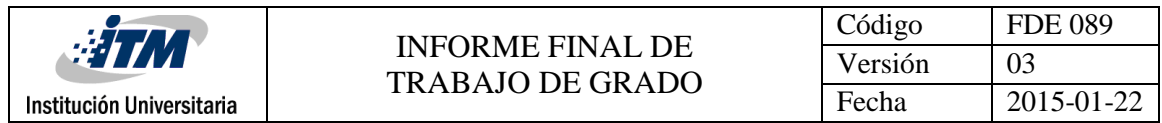

### <span id="page-38-0"></span>APÉNDICE

Apéndice A: La codificación de los botones Crear, Modificar y Buscar del formulario crear nueva palabra, fue el que llevó más tiempo de dedicación por su grado de complejidad, debido a las conexiones a la bases de datos.

```
Código del botón crearprotected void tbnCrear_Click(object sender, EventArgs e)
€
     try
     €
         if (EvaluarPalabra(this.TxtcodPalabra.Text, this.TxtPalabra.Text, this.TxtcodPalabra.Text,
              this.TxtPista1.Text, this.TxtPista2.Text, this.TxtPista3.Text, this.TxtcodPalabra.Text))
          €
              lblResultadoP.Text = "Su Regristro A Finalizafo Correctamente";
              this.TxtcodPalabra.Text = "";
              this.TxtPalabra.Text = "";
              this.TxtPista1.Text = "";<br>this.TxtPista1.Text = "";<br>this.TxtPista2.Text = "";
              this.TxtPista3.Text = ";
         \mathcal{F}ŀ
     catch (Exception ex)
     €
         lblResultadoP.Text = ex.Message;
     ł
\mathcal{Y}private bool EvaluarPalabra(string pCOD_PALABRA, string pPALABRA_NUEVA, string pCOD_PISTA,
     string pPISTA UNO, string pPISTA DOS, string pPISTA TRES, string pFKCODPALABRA)
ł
     try
     \mathcal{E}ClConexionBD objCon = new ClConexionBD();
          strSQL = "EXECUTE SpRegistrarPALABRA '" + pCOD_PALABRA + "','" + pPALABRA_NUEVA +<br>"','" + pCOD_PISTA + "','" + pPISTA_UNO + "','" + pPISTA_DOS + "','" + pPISTA_TRES +<br>"','" + pFKCODPALABRA + "'";
          objCon.SQL = strSQL;
          if (!objCon.ConsultarValorUnico(false))
          €
               strError = objCon.Error;
               objCon = null;return false;
          Y
          strCodigo_palabra = objCon.ValorUnico.ToString().Trim();
          objCon = null;return true;
          if (Convert.ToInt16(objCon.ValorUnico) == 1)
          ₹
               return true;
          \mathcal{F}Y
```
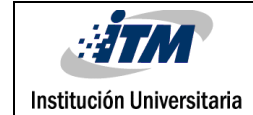

#### Código del botón modificar

```
protected void btnModificar_Click(object sender, EventArgs e)
€
    this.TxtPalabra.Focus();
    try
    \left\{ \right.if (ModoPalabra(this.TxtcodPalabra.Text, this.TxtPalabra.Text, this.TxtcodPalabra.Text,
             this.TxtPista1.Text, this.TxtPista2.Text, this.TxtPista3.Text, this.TxtcodPalabra.Text))
        ₹
            lblResultadoP.Text = "Su Modificacion A Finalizafo Correctamente";
            this. TxtcodPalabra. Text = "";
            this.TxtPalabra.Text = "";
            this.TxtPista1.Text = "";
            this.TxtPista2.Text = "";<br>this.TxtPista2.Text = "";<br>this.TxtPista3.Text = "";
        \}\mathcal{Y}catch (Exception ex)
    €
        lblResultadoP.Text = ex.Message;
    \mathcal{Y}}
private bool ModoPalabra(string pCOD_PALABRA, string pPALABRA_NUEVA, string pCOD_PISTA,
    string pPISTA_UNO, string pPISTA_DOS, string pPISTA_TRES, string pFKCODPALABRA)
ł
    try
    €
        ClConexionBD objCon = new ClConexionBD();
         strSQL = "EXECUTE SpModificar '" + pCOD_PALABRA + "','" + pPALABRA_NUEVA + "','"
             + pCOD_PISTA + "','" + pPISTA_UNO + "','" + pPISTA_DOS + "','" + pPISTA_TRES +
             "", "" + pFKCODPALABRA + """;
         objCon.SQL = strSQL;
         if (!objCon.ConsultarValorUnico(false))
         €
             strError = objCon.Error;
             objCon = null;return false;
         Y
         strCodigo_palabra = objCon.ValorUnico.ToString().Trim();
        objCon = null;return true;
         if (Convert.ToInt16(objCon.ValorUnico) == 1)
         €
             return true;
        ł
    3
    catch (Exception)
    €
        return false;
    ł
3
```
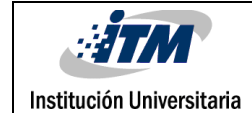

#### Código del botón buscar

```
protected void btnBuscar_Click(object sender, EventArgs e)
£.
    try
    €
        this. TxtcodPalabra. ReadOnly = true;
        //this.ibtnBuscar.Visible = false;
        CPalabra = Convert. ToString(this. TxtcodPalabra. Text);
        clsMetodo objEm = new clsMetodo();
        if (!objEm.Buscar(CPalabra))
        €
           // Mensaje(objEm.Error);
           objEm = null;return;
        Y
        1blResultadoP.Text = "Su Consulta A Finalizafo Correctamente";
        this. TxtcodPalabra. Text = objEm. StrCodPalabra;
        this.TxtPalabra.Text = objEm.StrPalabra;
        objEm = null;Y
    catch (Exception ex)
    €
        lblResultadoP.Text = ex.Message;
        return;
    Y
try
€
    this. TxtcodPalabra. ReadOnly = true;
    //this.ibtnBuscar.Visible = false;
    CPalabraa = Convert.ToString(this.TxtcodPalabra.Text);
    BusPistas objEmm = new BusPistas();
    if (!objEmm.BuscarPista(CPalabraa))
    €
        // Mensaje(objEm.Error);
        objEmm = null;return;
    Y.
    this.TxtPista1.Text = objEmm.StrPistaUno;
    this.TxtPista2.Text = objEmm.StrPistaDos;
    this.TxtPista3.Text = objEmm.StrPistaTres;
    objEmm = null;Υ.
```
public class clsConexionBD { #region "Constructor" public clsConexionBD() { blnHayCnx = false; objCnxBD = new SqlConnection(); objCmd = new SqlCommand(); objAdapter = new SqlDataAdapter(); objDts = new DataSet(); } #endregion #region "Atríbutos" private string strCadenaCnx; private string strNombreDT; private object objVrUnico; private string strSQL; private string strError; private bool blnHayCnx; private SqlConnection objCnxBD; private SqlCommand objCmd; private SqlDataReader objReader; private SqlDataAdapter objAdapter; private DataSet objDts; #endregion #region "Propiedades" public string SQL  $\{ set \{ strSQL = value; \} \}$  public string NombreTabla { set { strNombreDT = value; } } public object Valor\_Unico { get { return objVrUnico; } } public string Error  $\{ get \}$  return strError;  $\}$  public SqlDataReader Reader { get { return objReader; } } public DataSet DataSet\_Lleno { get { return objDts; } }

Código de conexión con la base de datos

#endregion

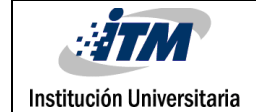

```
#region "Métodos Privados"
     private bool GenerarCadenaCnx()
     { 
       try
       {
         clsParametros objParametros = new clsParametros();
         if ( ! objParametros.GenerarCadenaCnx() )
         { 
           strError = objParametros.Error;
           objParametros = null;
           return false;
 }
         strCadenaCnx = objParametros.CadenaCnx;
         objParametros = null;
         return true;
       }
       catch(Exception ex)
       {
         strError = ex.Message;
         return false;
       }
     }
              private bool AbrirCnx()
              {
                     if ( ! GenerarCadenaCnx() )
         return false;
                     objCnxBD.ConnectionString = strCadenaCnx;
                     try
                     {
                            objCnxBD.Open();
                            blnHayCnx = true;
                            return true;
                     }
                     catch (Exception exception)
                     {
                            strError = exception.Message;
                            blnHayCnx = false;
                            return false;
                     }
              }
       #endregion
```
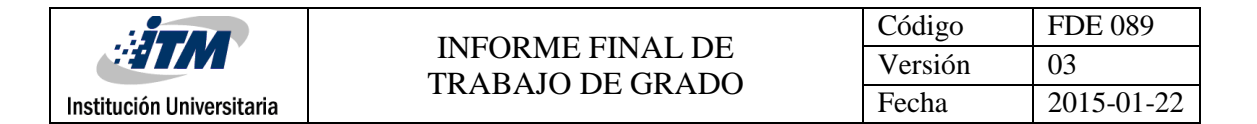

```
#region "Métodos Públicos"
        public void CerrarCnx()
        {
 try
 {
   objCnxBD.Close();
   objCnxBD = null;
   blnHayCnx = false;
 }
 catch (Exception ex)
 { 
   strError = "No se cerró o liberó la conexión, " + ex.Message; 
 }
        public bool Consultar(bool blnParametros)
        {
               try
               {
   if ( string.IsNullOrEmpty( strSQL ) )
                  {
                          strError = "No definió la instrucción SQL";
                          return false;
                  }
                  if ( ! blnHayCnx )
                  {
                          if ( ! AbrirCnx() )
                                 return false;
                  }
   //Preparar el Comando para ejecutar la transacción SQL en la BD
                  objCmd.Connection = objCnxBD;
                  objCmd.CommandText = strSQL;
   if (blnParametros)
     objCmd.CommandType = CommandType.StoredProcedure;
   else
     objCmd.CommandType = CommandType.Text;
   //Realizar la transacción en la BD
                      objReader = objCmd.ExecuteReader();
                      return true;
               }
               catch (Exception ex)
               {
```
}

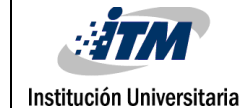

```
strError = ex.Message;
                               return false;
                       }
               }
     public bool ConsultarValorUnico(bool blnParametros)
     {
       try
        {
          if ( string.IsNullOrEmpty( strSQL ) )
\left\{ \begin{array}{c} \end{array} \right. strError = "No definió la instrucción SQL";
            return false;
 }
          if ( ! blnHayCnx )
          {
            if ( ! AbrirCnx() )
               return false;
 }
          //Preparar el Comando para ejecutar la transacción SQL en la BD
          objCmd.Connection = objCnxBD;
          objCmd.CommandText = strSQL;
          if (blnParametros)
            objCmd.CommandType = CommandType.StoredProcedure;
          else
            objCmd.CommandType = CommandType.Text;
          //Realizar la transacción en la BD
          objVrUnico = objCmd.ExecuteScalar();
          return true;
       }
       catch (Exception ex)
       {
          strError = ex.Message;
          return false;
       }
     }
     public bool EjecutarSentencia(bool blnParametros)
               {
       try
        {
          if ( string.IsNullOrEmpty( strSQL ) )
\left\{ \begin{array}{c} \end{array} \right. strError = "No definió la instrucción SQL";
```

```
 return false;
          }
          if ( ! blnHayCnx )
\left\{ \begin{array}{c} \end{array} \right. if ( ! AbrirCnx() )
               return false;
 }
          //Preparar el Comando para ejecutar la transacción SQL en la BD
          objCmd.Connection = objCnxBD;
          objCmd.CommandText = strSQL;
          if ( blnParametros )
             objCmd.CommandType = CommandType.StoredProcedure;
          else
             objCmd.CommandType = CommandType.Text;
          //Realizar la transacción en la BD
          objCmd.ExecuteNonQuery();
                               return true;
                       }
                       catch (Exception ex)
                       {
                               strError = ex.Message;
                               return false;
                       }
               }
               public bool LlenarDataSet(bool blnParametros)
               {
       try
        {
          if ( string.IsNullOrEmpty( strSQL ) )
\left\{ \begin{array}{c} \end{array} \right. strError = "No definió la instrucción SQL";
             return false;
 }
          if ( ! blnHayCnx )
\left\{ \begin{array}{c} \end{array} \right.if ( ! AbrirCnx() ) return false;
 }
          //Preparar el Comando para el DataAdapter
          objCmd.Connection = objCnxBD;
          objCmd.CommandText = strSQL;
          if (blnParametros)
```
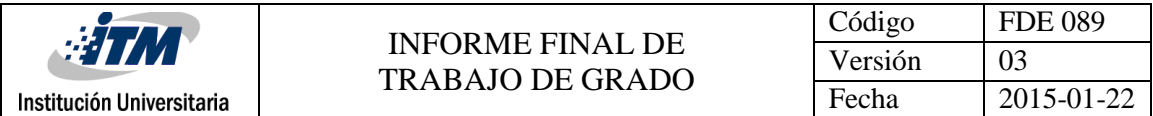

```
 objCmd.CommandType = CommandType.StoredProcedure;
 else
```
objCmd.CommandType = CommandType.Text;

//Preparar el DataAdapter parael uso del comando en la BD

```
objAdapter.SelectCommand = objCmd; //El DataAdapter 
Utiliza el Command para la transacción
         //Realizar la transacción en la BD y el llenado del DataSet/Datatable
                            objAdapter.Fill( objDts, strNombreDT );
                            return true;
                     }
                     catch (Exception ex)
                     {
                            strError = ex.Message;
                            return false;
                     }
              }
       #endregion
   }
```
![](_page_47_Picture_68.jpeg)

![](_page_47_Picture_69.jpeg)

![](_page_47_Picture_70.jpeg)

![](_page_47_Picture_71.jpeg)

![](_page_48_Picture_31.jpeg)

FECHA ENTREGA: \_\_\_\_\_\_\_\_\_\_\_\_\_